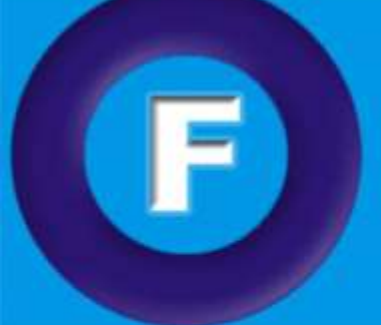

**Cronograma de Windows 10 Avançado**

Treinamento em Informática

 $F/\Delta$   $F$   $F$   $F$   $S$  wa melhor opção em cursos de

informática

Introdução ao Windows 10 Personalizando seu Windows 10 Aplicativos do Windows 10 Explorador de Arquivos Aplicativos de Mídia Configurações de Sistema Configurações de Dispositivos, Rede e Internet Configurações de Hora, Idioma e Facilidade de acesso Configurações de Privacidade, Atualização e segurança

**Examento em Informado** 

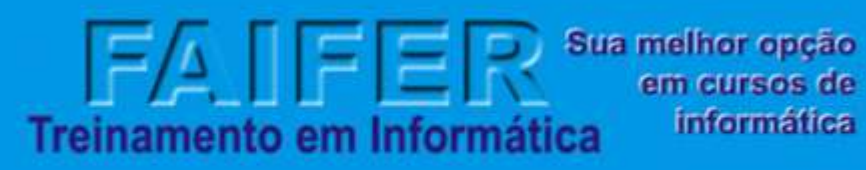

### **Cronograma de Word Avançado**

Barra de Ferramentas Usando o Teclado Teclas de Atalho Formatar Parágrafos Bordas Estilos Rápidos Quebra de Página e Seção Sumário Ferramenta Formatar Pincel AutoCorreção Comandos Desfazer e Repetir Ações Copiar e Mover Textos Inserir Símbolos e Caracteres Especiais Inserir Imagens Inserir Legendas/Citações. Criar uma Marca D'Água Marcadores e Numeração Como Converter Marcadores em Números Verificar a Ortografia e Gramática Criar Cabeçalho e Rodapé Configuração de Páginas Imprimir o Documento Elaboração do documento principal Elaboração do arquivo de origem dos dados Mesclando os dois documentos Utilização de referências/Referências Cruzadas

FA IFE Treinamento em Informática

Sua melhor opção em cursos de informática

# **Cronograma de Excel Avançado**

Gerenciando pastas de trabalho

- Conceito, Criar, Abrir, Salvar, Fechar, Sair
- Modelos do Excel

Trabalhando e editando planilhas

Inserir, Renomear, Excluir, Formatar células, colunas, linhas e planilhas Sequências

- Conceito, Numéricas, Datas, Textos
- Referências
- Conceito, Relativa, Absoluta, Mistas
- Fórmulas
- Conceito, Operadores aritméticos
- Adição, Subtração, Multiplicação, Divisão, Exponenciação
- Cálculos percentuais
- Área de transferência
- Conceito, Copiar, Recortar, Colar, Colar especial, Gerenciador de nomes

*<i><i>Phiento* em Intorp

- Criar, Editar, Excluir Funções,
- Conceito Matemáticas
- Abs, Int, Resto, Ímpar, Potência, Mult, Romano, Arred

Arredondar.para.baixo, Arredondar.para.cima, Raiz, Soma Gráfico

- **Criar**
- Formatar
- Excluir
- Filtros
- Filtro
- Classificação
- Comentários Impressão
- Configuração
- Imprimir planilha
- Imprimir pasta de trabalho inteira ou parcial Imprimir seleção

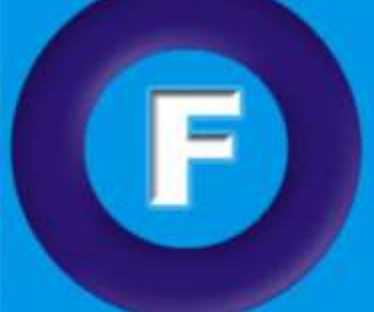

 $F/\sqrt{1}$   $F \nightharpoonup F$  Sua melhor opção Treinamento em Informática informática

# **Cronograma de Power Point Avançado**

Dicas para Criar uma Apresentação Eficiente Modelos Salvando uma Apresentação Modos de Exibição do PowerPoint Navegando pelos Slides Como Inserir um Novo Slide Selecionando Textos Formatando Textos Como Escolher a Fonte para uma Apresentação Marcadores Inserindo Clip-arts Utilizando Formas, Formatando uma Forma Efeitos de Preenchimento de Formas Inserindo um Diagrama Criando um Álbum de Fotografias Utilizando o WordArt Transição de Slides Inserindo Sons Inserindo Filmes Personalizando a Animação Configurando a Página Imprimindo uma Apresentação Executando uma Apresentação de Slides

*Pamento em Intornio* 

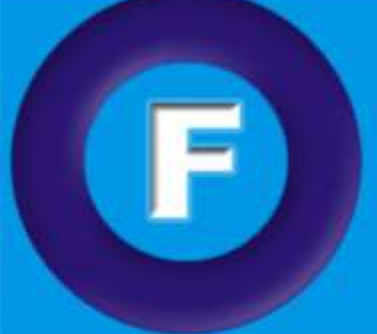

 $F/\sqrt{1}$   $F \nightharpoonup F$  Sua melhor opção Treinamento em Informática informática

### **Curso de Redes Sociais e Internet**

#### **Blog**

Falando sobre o Blog Configurando as ferramentas do Blog Usando as ferramentas do Blog

### **Youtube**

Falando sobre o Youtube Configurando as ferramentas do Youtube Usando as ferramentas do Youtube

#### **Facebook**

Falando sobre o Facebook Configurando as ferramentas do Facebook Usando as ferramentas do Facebook

#### **Instagram**

Falando sobre o Instagram Configurando as ferramentas do Instagram Usando as ferramentas do Instagram

#### **Internet**

Falando sobre a Internet Serviços da Web Benefícios do e-mail Ferramentas de controle Usando ferramentas Configurando ferramentas Executando ferramentas Falando dos controles de acesso Sites de controle de acesso Fazendo download de arquivos Usando o software anti-vírus Dicas de segurança

em Informa

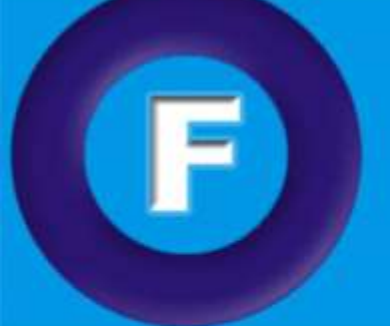

Sua melhor opção em cursos de informática Treinamento em Informática

# **Cronograma de Access Avançado**

 $F/A$   $F$   $E$   $F$ 

Introdução à banco de dados;

Modelagem de Dados;

Definição dos campos (Definição das Propriedades dos campos);

Chave Primária, Índices;

Salvando a tabela;

Relacionamento entre tabelas (Tipos de relacionamento/Eliminando

relacionamentos/Integridade referencial);

Criando a Formulários;

Visualizando o resultado da consulta;

Classificação;

Definindo critérios;

Criando campos calculados (Para criar e renomear um campo calculado / Calculando totais em uma consulta / Funções de agregação);

Criando consultas Ação (Criar tabela / Exclusão / Atualização / Acréscimo); Importando e exportando dados;

Exportar uma tabela ou uma Consulta para uma planilha do Excel; Criando a relatórios;

**Tranto em Intorni** 

Enviar um relatório do Access para um documento do Word; Enviar uma tabela do Access para um arquivo TXT;

Compactação de Banco de Dados;